**AutoCAD Crack License Keygen**

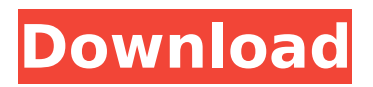

#### **AutoCAD Crack + X64 (April-2022)**

Contents AutoCAD Full Crack is considered one of the most complex and powerful design application programs. Its feature set is so expansive that it is often referred to as a "suite" or "package" of related products rather than a single program. The design interface allows users to create 2D drawings and computer-aided 3D design (CA 3D) models on a 2D or 3D computer screen. Along with the ability to view, print, and edit objects, users can also animate the objects to create moving images that can be exported to video. They can also export models to the popular 3D modeling and animation tool, Blender. AutoCAD Cracked 2022 Latest Version is used for a wide variety of tasks, such as architectural, civil engineering, landscape design, interior design, mechanical engineering, industrial design, product design, and technical illustration. AutoCAD Serial Key is also used in the manufacturing industry for product design, inspection and analysis, and layout. AutoCAD Full Crack is available as a license for desktop computers, as a subscription for computer on-premises software, or as a cloud-based online service. AutoCAD is a powerful CAD package, but as such, it will make changes to the data files in a process called revision. AutoCAD has two types of revisions, simple and complex. As AutoCAD works, it calculates the changes needed to the data files and saves the changes to new files in the same directory as the previous version of the file. A simple revision is any small change to the data; a complex revision involves

changes to the data that require a "saved" or "template" file to specify how the changed data should be represented in a document. AutoCAD Revisions A simple revision is made when you make a small change to a file, such as adding an object, moving an object, or changing a parameter. A complex revision is made when you make a change to a file that will alter the appearance of other parts of the drawing. To retain the original appearance of your drawing, AutoCAD uses a template or saved file. A template represents the way that a drawing appears when you save it to disk, and saved files are saved copies of drawings that you have previously created. Common Changes Add objects to drawings Change object properties Add text, symbols, and dimensions Rotate objects Move objects Scale objects Create

## **AutoCAD Crack+**

Infographics, animation and rendering are also supported. To export an object, for example, a polyline, the file format of choice is DXF, which is supported by a number of third-party tools and integration services, such as Aldus Freehand, Dreamweaver, Firefox 3, J-Edit, and Notepad++. DWG files are also supported. AutoCAD is also the basis for Autodesk Vault, which is a cloudbased storage application. It can host files, including DXF, DWG, DGN, PDF, BMP and all supported CAD formats. Files can be versioned, accessed online, downloaded, and edited within a browser. Users can also download their own database of the entire design collection as a proprietary compressed ZIP file. AutoCAD

Vault supports a CAD file versioning system, so that users can always maintain earlier versions of files. With the integration of AutoCAD, AutoCAD Architecture and AutoCAD Electrical, AutoCAD is a multi-CAD platform, since it supports most of the top CAD programs such as CADX from Bentley Systems, among many others. It can be used as a standalone program, or as a plug-in to another CAD program, such as PowerBI, or for Internet and business solutions. XDMOs XDMO is a new and open XML-based "no proprietary formats" standard for file exchange between AutoCAD, AutoCAD Architecture, AutoCAD Electrical and other CAD systems. The open source XDMO is published on the Autodesk Exchange web site, including source code and sample files. It is one of many attempts to overcome the limitations of proprietary CAD formats. The source code for the XDMO can be downloaded and edited to add capabilities to the standard XML file format, including direct embedding of proprietary file formats, such as DWG. XDMO has been integrated into Microsoft Windows since version 2007. Microsoft released its own XML standard, XML Paper Specification (XPS) in 2002. The OpenDocument Format has been defined by the OpenOffice.org project and is endorsed by many CAD companies, including Autodesk. The specification was originally published in October 1998. A Microsoft Office extension, Open XML Paper Specification (XPS), has been published and is developed by the Microsoft Office XML Paper Specification Advisory Committee. A key technology in this specification is the XPath that implements the Document Object ca3bfb1094

### **AutoCAD Free Download [Updated-2022]**

How to use Autodesk CAD After installing Autodesk CAD on your mobile device, follow these steps to use the software: 1. From the main window, click the Autocad icon (Figure A). Figure A How to use Autodesk CAD The application will launch and open automatically. 2. The software window will appear (Figure B). Figure B How to use Autodesk CAD

#### **What's New in the?**

Add markup-based comments directly from the command line. Add keyboard shortcuts to some commands that use markup text, such as the Move To command. AutoCAD can create a single combined drawing from several files. New tool: Map visibility. New tool: Open boundaries. New tool: Scribe objects. New tool: Scriptable objects. New tool: Symbols. Extensions: Extend the Color Picker dialog box and preferences with new color presets for professional use. Integrated Information Tools (IIT) allows you to find and quickly navigate files on your computer. The DesignCenter® Help feature, which is accessible via the Help icon in the right corner of the toolbar, can help you figure out how to use a command or edit tool. Navigate through a document to a specific viewport. Enhancements to the ViewCube Color previews: Color preview markers can appear next to or in place of existing marks. You can also display and edit a single color from the Color Picker. In

order to display a color preview, you must first select a color in your drawing. The color preview markers can appear next to existing marks on your drawing, or in place of existing marks. The color preview markers can be selected in the Options dialog box (Markers tab) or on the Quick Properties palette. Use color previews to quickly preview the appearance of color swatches on your drawing. Color preview markers can appear next to or in place of existing marks. You can also display and edit a single color from the Color Picker. In order to display a color preview, you must first select a color in your drawing. The color preview markers can appear next to existing marks on your drawing, or in place of existing marks. The color preview markers can be selected in the Options dialog box (Markers tab) or on the Quick Properties palette. Color previews can also be displayed in the Command Line. New color palettes. Colors displayed in the drawing can be marked with color previews. You can edit the color of a color preview, the color of a color swatch, or the fill of a line. Use color previews

#### **System Requirements:**

Support the expansion by spending your hard-earned Gold! This game has no official release date yet, so it's hard to say what is currently available, but we have a few screenshots and a couple of videos to share. - ADVERTISEMENT - CONTINUE READING BELOW - This listing is no longer being updated. If you encounter any difficulties with the game, please let us know in the comments. Please make sure to report your issue if it is serious, so we can take a look into it and try to

# Related links:

[https://certifiedlisteners.org/wp-content/uploads/2022/07/AutoCAD\\_Crack\\_For\\_Windows.pdf](https://certifiedlisteners.org/wp-content/uploads/2022/07/AutoCAD_Crack_For_Windows.pdf) <https://purosautosdallas.com/2022/07/24/autocad-crack-for-windows-2/> <http://madshadowses.com/autocad-crack-registration-code-free-pc-windows/> <https://prendimisubito.com/wp-content/uploads/2022/07/flecphi.pdf> <https://buycoffeemugs.com/wp-content/uploads/2022/07/AutoCAD-101.pdf> <https://www.techclipse.com/autocad-crack-free-12/> <https://arlingtonliquorpackagestore.com/autocad-20-0-latest-2022/> <https://www.viizair.com/autocad-crack-activator-free/> <http://covid19asap.com/?p=22009> https://revitig.com/wp-content/uploads/2022/07/AutoCAD\_Crack\_Activation\_Key\_Free\_Download.pdf <https://parsiangroup.ca/2022/07/autocad-crack-license-code-3/> [http://www.khybersales.com/2022/07/24/autocad-24-0-crack-patch-with-serial-key-free](http://www.khybersales.com/2022/07/24/autocad-24-0-crack-patch-with-serial-key-free-download-3264bit/)[download-3264bit/](http://www.khybersales.com/2022/07/24/autocad-24-0-crack-patch-with-serial-key-free-download-3264bit/) <https://aglgamelab.com/autocad-free-download-3/> <https://www.bg-frohheim.ch/bruederhofweg/advert/autocad-crack-free-for-windows-updated-2022-2/> <https://perlevka.ru/advert/autocad-2022-24-1-crack-free-download-for-pc/> https://www.netcolf.it/wp-content/uploads/2022/07/AutoCAD\_Crack\_Keygen\_For\_LifeTime\_Free\_Do [wnload\\_For\\_Windows\\_April2022.pdf](https://www.netcolf.it/wp-content/uploads/2022/07/AutoCAD__Crack__Keygen_For_LifeTime_Free_Download_For_Windows_April2022.pdf) <https://selfpowered.net/autocad-crack-serial-key-free-updated-2022/> <https://cambodiaonlinemarket.com/autocad-24-1-crack-patch-with-serial-key-3264bit-updated-2022/> <https://totoralillochile.com/advert/autocad-crack-with-license-code-3264bit-2022-latest/> <https://sfgym24h.com/wp-content/uploads/2022/07/tommine.pdf>